# Méthodes – Fonctions vectorielles **Tracé d'un arc paramétré**

Les arcs paramétrés ne sont plus au programme des classes préparatoires. Ce document n'est là que pour la postérité.

# <span id="page-0-0"></span>**1 Plan d'étude**

Ci-dessous nous donnons les étapes détaillées de l'étude d'un arc paramétré, en vue de tracer son support (c'est-à-dire la courbe).

Soit (*I, f*) un arc paramétré, de coordonnées *x, y*, dont on veut représenter le support Γ. Alors :

- 1. On précise le domaine de définition  $D_f$  de  $f : c$ 'est  $D_x \cap D_y$ .
- 2. On recherche un domaine utile, c'est-à-dire un domaine à partir duquel on obtient toute la courbe. On regarde notamment la périodicité et la parité de *x* et *y*. Par exemple :
	- si *x* et *y* sont deux fonctions *T*-périodiques, on restreint l'étude à *D<sup>f</sup>* ∩ h − *T*  $\frac{T}{2}, \frac{T}{2}$  $\frac{T}{2}$  ;
	- si *x* et *y* sont deux fonctions impaires, on restreint l'étude à *D<sup>f</sup>* ∩ R+, puis on obtient toute la courbe en complétant l'arc par une symétrie par rapport à l'origine *O* ;
	- si *x* est paire et *y* impaire, on restreint l'étude à *D<sup>f</sup>* ∩ R+, puis on obtient toute la courbe en complétant l'arc par une symétrie par rapport à l'axe des abscisses ;
	- etc.

Un dessin vaut mieux qu'un long discours pour comprendre les symétries. Voir la figure à la page 30 des notes polycopiées de cours. **Détails dans la section [2](#page-2-0)**.

- 3. On représente dans un seul tableau de variation les variations de *x* et *y* en étudiant les signes de  $x'$  et  $y'$ : on met en évidence les points stationnaires, et les points à tangente parallèle aux axes (obtenus par annulation de  $x'$  ou  $y'$ ). **Détails ci-dessous**.
- 4. On étudie le comportement au voisinage des points stationnaires, en faisant un développement limité de *f* en ces points (*via* les développements limités de *x* et *y*) jusqu'à obtenir le premier vecteur dérivé non nul. **Détails dans la section [3](#page-5-0)**.
- 5. Si *I* est un intervalle ouvert à son extrémité droite (par exemple), qu'on note  $t_0 \in \mathbb{R} \cup \{+\infty\}$ , alors on étudie les branches infinies, c'est-à-dire : on recherche les asymptotes, ainsi que la position relative de la courbe par rapport à elles. Pour cela, supposons que *x* et *y* aient une limite en *t*0. Alors :
	- (a) si les deux limites sont finies, disons  $\lim_{t\to t_0} (x(t), y(t)) = (x_0, y_0)$ , alors le point *A* de coordonnées  $(x_0, y_0)$  est un « point limite » de  $\Gamma$ ;
	- (b) si une limite est finie et l'autre infinie, alors Γ présente une asymptote d'équation  $x = x_0$  si  $\lim_{t\to t_0} x(t) = x_0$  et  $\lim_{t\to t_0} y(t) = \pm \infty$ , ou d'équation  $y = y_0$  si  $\lim_{t\to t_0} x(t) = \pm \infty$  et  $\lim_{t\to t_0} y(t) = y_0$ ;
	- (c) si les deux limites sont infinies, on affine l'étude en calculant  $\lim_{t \to t_0}$ *y*(*t*)  $\frac{\partial}{\partial x(t)}$ , si elle existe :
		- $-\sin\lim_{t\to t_0}$ *y*(*t*)  $\frac{\partial}{\partial x}(t)}{x(t)} = 0$ , alors  $\Gamma$  admet une *branche parabolique* dite *horizontale*, ou de *direction*  $(Ox);$
		- $-\sin\lim_{t\to t_0}$ *y*(*t*)  $\frac{\partial}{\partial x}(t) = +\infty$ , alors  $\Gamma$  admet une *branche parabolique* dite *verticale*, ou de *direction* (*Oy*);
		- $-\sin\lim_{t\to t_0}$ *y*(*t*)  $\frac{g(t)}{x(t)} = a \in \mathbb{R}^*$ , alors :
			- $\sum_{t \to t_0}$  soit  $\lim_{t \to t_0} y(t) ax(t) = b \in \mathbb{R}$ , dans ce cas la droite *D* : *y* = *ax* + *b* est asymptote à la courbe Γ, et la position de Γ par rapport à D dépend du signe de  $y - ax - b$  (qu'un développement limité ou asymptotique permet de déterminer) ;
			- $y(t) ax(t) = ±∞$  : on a une branche parabolique de direction *y* = *ax*;

 $\sum$  soit  $\lim_{t \to t_0} y(t) - ax(t)$  n'existe pas : il n'y a rien à dire.

**Un dessin est essentiel pour se souvenir des différents cas de figure. Détails**  $\mathbf{ci}\text{-}\mathbf{d}$ essous.  $\rightarrow$  page [3](#page-2-1)

- 6. Si l'on veut affiner l'étude, on recherche les points multiples en cherchant des solutions  $t, t' \in D_f$ à l'équation  $f(t) = f(t')$ , ou des points d'intersection avec les axes. **Détails ci-dessous.**  $\rightarrow$  page [3](#page-2-2)
- 7. On trace approximativement la courbe à partir des informations obtenues.

### <span id="page-1-0"></span>**1.1 Pourquoi rechercher les tangentes remarquables (horizontales, verticales, en des points stationnaires)**

N'avoir que la monotonie de *x* et *y* permet déjà d'avoir une idée vague de l'allure d'une courbe. Les tangentes permettent d'affiner le tracé, dans la mesure où l'on sait qu'une courbe doit « arriver » en un point en « longeant » la tangente en ce point. Par exemple, imaginons qu'on ait la configuration suivante :

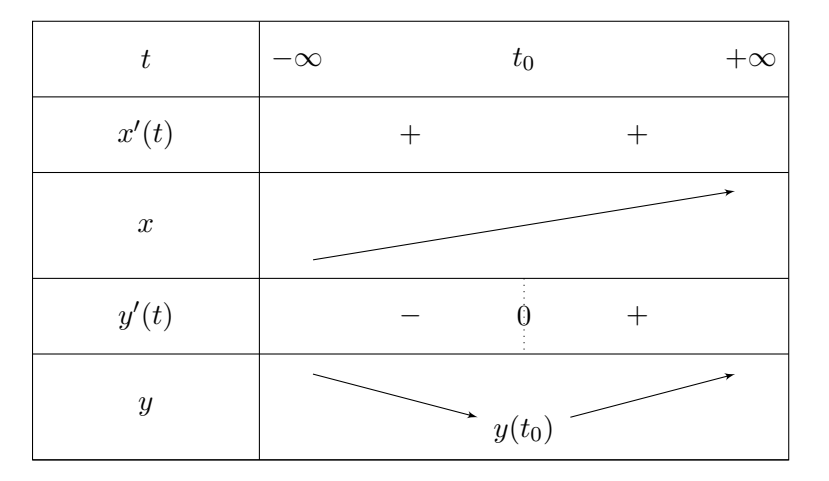

La connaissance de la tangente en  $M(t_0)$  permet de s'assurer que le bon tracé ressemble au premier, et non au second :

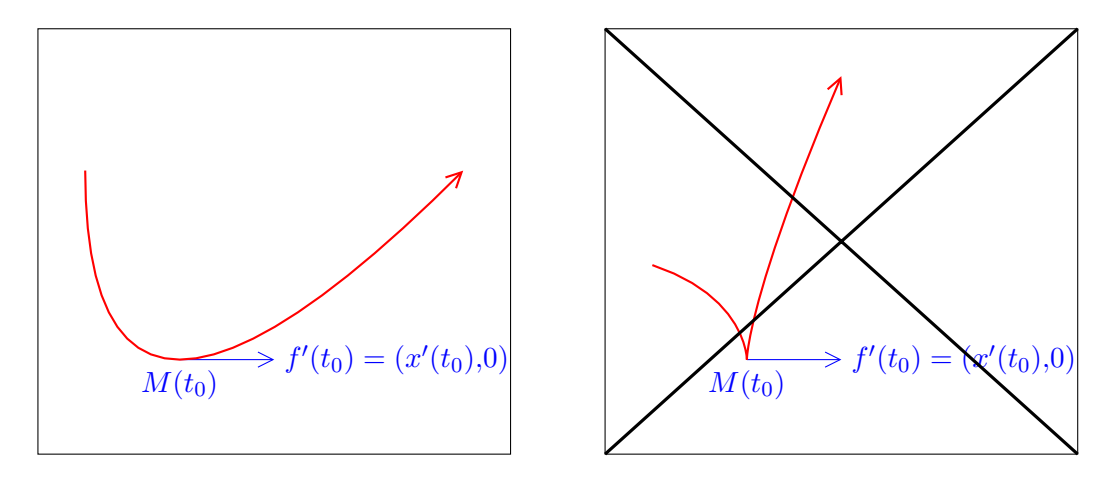

Pour se souvenir si  $x'(t_0) = 0$  (par exemple) correspond à une tangente *horizontale* ou *verticale*, le plus sage reste de représenter le vecteur  $f'(t_0)$  correspondant. Si  $x'(t_0) = 0$ , alors  $f'(t_0) = (0, y'(t_0))$  ressemble à ceci :

$$
\bigvee_{\substack{x \\ M(t_0)}} f'(t_0) = (x'(t_0), y'(t_0)) = (0, y'(t_0))
$$

et la tangente est verticale.

### <span id="page-2-1"></span>**1.2 Branches paraboliques : comment se souvenir des conclusions**

Il faut interpréter les limites comme des relations de prépondérance :

 $-$  si  $\lim_{t \to t_0}$  $\frac{y(t)}{x(t)} = 0$ , alors :  $y(t) = o_{t \to t_0}(x(t))$ ; cela signifie que *l'abscisse x*(*t*) *croît beaucoup plus vite que l'ordonnée*  $y(t)$ , et si l'on veut représenter une courbe où  $x$  ET  $y$  tendent vers l'infini, mais avec l'abscisse qui est bien plus grande que l'ordonnée, nous sommes nécessairement amenés à un dessin de cette forme :

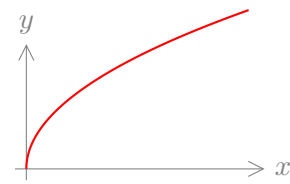

d'où la branche parabolique *horizontale* ou de *direction* (*Ox*), puisqu'elle fuit « le long de l'axe  $(Ox)$  » :

 $-\sin\lim_{t\to t_0}$  $\frac{y(t)}{x(t)} = +\infty$ , alors  $\lim_{t \to t_0}$  $\frac{x(t)}{y(t)} = 0$ , et donc :  $x(t) = \frac{o}{t \rightarrow t_0}(y(t))$ ; cela signifie que *l'ordonnée*  $y(t)$  *croît beaucoup plus vite que l'abscisse*  $x(t)$ , et si l'on veut représenter une courbe où *x* ET *y* tendent vers l'infini, mais avec l'ordonnée qui est bien plus grande que l'abscisse, nous sommes nécessairement amenés à un dessin de cette forme :

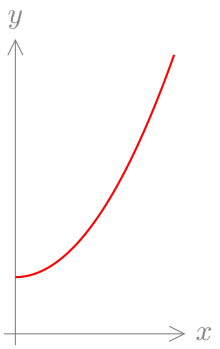

d'où la branche parabolique *verticale* (ou de *direction* (*Oy*)), étant donné qu'elle fuit « le long de l'axe (*Oy*) ».

#### <span id="page-2-2"></span>**1.3 Recherche des points multiples ou des points d'intersection avec les axes**

Cette étape est toujours facultative, et ne se traite éventuellement *qu'après un premier tracé au brouillon*. Si, en faisant votre premier jet, vous découvrez que la courbe semble se « recouper elle-même », ou couper les axes des abscisses ou des ordonnées en des points que vous n'avez pas encore explicités (points avec des tangentes remarquables), c'est Là que vous songerez à résoudre  $f(t) = f(t')$  (pour trouver des points multiples), ou  $x(t) = 0$  (pour trouver où la courbe coupe l'axe des ordonnées), ou  $y(t) = 0$  (pour trouver où la courbe coupe l'axe des abscisses).

À noter que l'équation  $f(t) = f(t')$  a TOUJOURS une solution évidente, qui est...  $t = t'$ . Ainsi, il y a fort à parier que dans vos calculs, vous puissiez (après avoir remanié l'équation convenablement, en l'écrivant  $f(t) - f(t') = \vec{0}$  et en regroupant des termes, etc.), factoriser par  $(t - t')$ , ou toute autre quantité s'annulant pour  $t = t'$  (par exemple  $sin(t - t')$ ). Dans le cas où  $t \neq t'$ , ces quantités sont non nulles et vous pouvez donc les simplifier. Songez à cela pour faciliter la résolution !

## <span id="page-2-0"></span>**2 Compléments sur la réduction du domaine d'étude**

**Sur la périodicité.** Chose assez évidente à vérifier. Notons néanmoins que vous pouvez trouver une période plus petite que 2*π* dans les cas suivants :

- présence de la fonction tangente ;
- présence de puissances paires de cosinus et sinus, ou produits « chanceux » avec ces fonctions ;
- présence de cosinus et sinus en d'autres arguments que *t* (cos(2*t*), sin(3*t*), etc.).

En effet, la fonction tangente est  $\pi$ -périodique. De plus,  $t \mapsto (\cos(t))^2$  et  $t \mapsto (\sin(t))^2$  sont  $\pi$ -périodiques, du fait que  $(\cos(t + \pi))^2 = (-\cos(t))^2 = (\cos(t))^2$  pour tout  $t \in \mathbb{R}$  et de même pour le sinus. Vous aurez

des simplifications analogues des signes moins pour d'autres produits,  $t \mapsto \cos(t)(\sin(t))^3$  par exemple : soyez à l'affût.

Enfin, notez que si une fonction *f* est *T*-périodique, alors pour tout  $a \neq 0$  l'application  $t \mapsto f(at)$  est *T*  $\frac{T}{a}$ -périodique (le vérifier). Par exemple *t*  $\mapsto$  cos(2*t*) est *π*-périodique et *t*  $\mapsto$  sin(3*t*) est  $\frac{2π}{3}$ -périodique.

Si vous avez une fonction *f* définie à l'aide de plusieurs fonctions ayant des périodes différentes, alors vous trouvez une période de *f* avec le plus petit multiple commun de leurs périodes (au sens le plus intuitif que vous puissiez donner à cette notion, même si nous avons des multiples de *π*). Par exemple,  $t \mapsto \cos(2t) + \sin(3t)$  est  $2\pi$ -périodique  $(2\pi \text{ est un multiple entire commun de } \pi \text{ et } \frac{2\pi}{3}).$ 

**Sur les autres réductions.** En plus de la périodicité et de la parité des fonctions, d'autres opérations permettent de réduire l'intervalle d'étude.

1. Si *x* et *y* sont définies à l'aide de fonctions trigonométriques circulaires (**cosinus, sinus, tangente** : je ne parle pas des fonctions réciproques), et si la parité vous permit de vous restreindre à un intervalle de la forme  $[0, T]$ , calculez  $x(T - t)$  et  $y(T - t)$  pour voir si vous pouvez les exprimer simplement à l'aide de  $x(t)$  et  $y(t)$ . En général vous aurez donc à calculer :

$$
x(\pi - t), y(\pi - t), x\left(\frac{\pi}{2} - t\right), y\left(\frac{\pi}{2} - t\right), x\left(\frac{\pi}{4} - t\right), y\left(\frac{\pi}{4} - t\right),
$$

et vous les simplifierez grâce à ces formules de trigonométrie connues sur le bout de vos doigts :

$$
\cos(\pi - t) = -\cos(t), \quad \sin(\pi - t) = \sin(t), \quad \cos\left(\frac{\pi}{2} - t\right) = \sin(t), \quad \sin\left(\frac{\pi}{2} - t\right) = \cos(t).
$$

Si une expression de  $x(T - t)$  et  $y(T - t)$  à l'aide de  $x(t)$  et  $y(t)$  est possible, alors vous restreignez l'intervalle d'étude à  $\left[0, \frac{7}{2}\right]$  $\left\lfloor \frac{T}{2} \right\rfloor$ , pour en déduire le reste du graphe par symétrie. Nous expliquerons comment plus bas. Regardez si vous pouvez encore réduire l'intervalle en reprenant ce raisonnement avec  $x\left(\frac{T}{2} - t\right)$  et  $y\left(\frac{T}{2} - t\right)$ , et ainsi de suite.

2. Si le domaine de définition est inclus dans  $I = \mathbb{R}^*$ , et si x et y sont définies à l'aide du logarithme ou de fractions rationnelles, par exemple :

$$
(x(t), y(t)) = \left(\frac{\ln(t)}{t^2}, -t^2 \ln(t)\right), \text{ ou } : (x(t), y(t)) = \left(\frac{t}{t^3 + 1}, \frac{t^2}{t^3 + 1}\right),
$$

alors calculez  $x \left( \pm \frac{1}{t} \right)$  $\left(\frac{1}{t}\right)$  et  $y\left(\pm\frac{1}{t}\right)$  $\frac{1}{t}$ ) pour voir si vous pouvez les exprimer simplement à l'aide de  $x(t)$ et *y*(*t*) (attention tout de même au fait que le logarithme ne soit pas défini en des réels négatifs). Vous aurez besoin éventuellement de multiplier par une bonne puissance de *t* au numérateur et au dénominateur (pour une fraction rationnelle), ou d'utiliser l'identité  $\ln\left(\frac{1}{t}\right)$  $\left(\frac{1}{t}\right) = -\ln(t)$  (pour le logarithme).

Si une expression de  $x \left( \pm \frac{1}{t} \right)$  $\left(\frac{1}{t}\right)$  et  $y\left(\pm\frac{1}{t}\right)$  $\left(\frac{1}{t}\right)$  **à l'aide de** *x*(*t*) **et** *y*(*t*) **est possible**, alors vous restreignez l'intervalle d'étude à ]−1*,*1[ ∩ *I*, pour en déduire le reste du graphe par symétrie. Nous expliquerons comment plus bas.

Dans ce qui suit, je noterai  $t \mapsto \tau(t)$  l'application telle que  $x(\tau(t))$  et  $y(\tau(t))$  s'expriment en fonction de *x*(*t*) et *y*(*t*). D'après ce qui précède, il s'agira d'une des fonctions suivantes dans 99% des cas :

$$
t\mapsto \pi-t,\quad t\mapsto \frac{\pi}{2}-t,\quad t\mapsto \frac{\pi}{4}-t,\quad t\mapsto \frac{1}{t},\quad t\mapsto -\frac{1}{t}.
$$

 Pour comprendre pourquoi les réductions proposées du domaine d'étude sont vraies, notons que dans tous ces cas-là, *τ* est ce qu'on appelle une involution, c'est-à-dire :  $\forall t \in I$ ,  $\tau \circ \tau(t) = t$  (ou :  $\tau^2 = \text{Id}$ ). Alors :

— *τ* est une bijection ;

— etc.

- si *τ* réalise une bijection d'un intervalle *J* dans *K* = *τ* (*J*), alors c'est aussi une bijection de *K* dans *J* (autrement dit,  $\tau \ll 2$  échange » *J* et *K*);
- il est possible de choisir *J* ci-dessus de sorte que  $J \cup K = I$  soit le domaine entier où  $\tau$  est bijective, et où  $J \cap K$ ne contient que les points fixes de *τ* (c'est surtout la première propriété qui compte, la deuxième sert simplement à éviter le choix évident  $J = I$  ou  $K = I$ ).

Contentez-vous de me croire sur parole, ce n'est pas important de connaître et savoir démontrer ces résultats généraux puisque vous serez toujours dans les cas particuliers ci-dessus, où la vérification est immédiate :

- $\blacksquare$  l'application *t*  $\mapsto \pi t$  réalise une bijection de  $\left[0, \frac{\pi}{2}\right]$  dans  $\left[\frac{\pi}{2}, \pi\right]$ , et inversement (et seul  $\frac{\pi}{2}$  est point fixe);
- $\blacksquare$  l'application  $t \mapsto \frac{1}{t}$  réalise une bijection de [0,1] dans [1, +∞[, et inversement (et seul 1 est point fixe) ;

Quel rapport avec notre étude, me direz-vous? C'est que si  $x(\tau(t))$  et  $y(\tau(t))$  s'expriment en fonction de  $x(t)$  et  $y(t)$  pour tout *t*, et si *τ* envoie *J* sur *K*, et inversement (afin d'avoir les implications réciproques ci-dessous), alors :

On connaît  $M(t)$  pour tout  $t \in J \Leftrightarrow$  On connaît  $M(\tau(t))$  pour tout  $t \in J$  (car  $M(\tau(t))$  s'exprime en fonction de  $M(t)$ )  $\Leftrightarrow$  On connaît *M*(*t'*) pour tout *t'* ∈ *K* (car *t*  $(c \operatorname{ar} t' = \tau(t)$  parcourt *K* quand *t* parcourt *J*).

En résumé : si on a étudié l'arc paramétré sur *J*, alors on peut tracer tous les points correspondants sur *J* ; on le complète (par un moyen qu'il reste à voir ci-dessous) sur *K* par une symétrie; et comme  $J \cup K = I$ , on a tout le graphe.

Notons que tout le discours ci-dessus est une explication théorique, pour vous expliquer que la méthode ne sort pas de nulle part. En pratique, vous n'aurez jamais besoin d'autant de conceptualisation : **retenez surtout les réductions du domaine d'étude**.

**Comment trouver la symétrie permettant de compléter le graphe ?** Le mieux est de faire un dessin où l'on représente à la fois  $M(\tau(t))$  et  $M(t)$ . C'est possible vu que les coordonnées de  $M(\tau(t))$ s'écrivent à l'aide de celles de  $M(t)$ . En général, c'est une *isométrie du plan* qui envoie  $M(t)$  sur  $M(\tau(t))$ , donc soit une rotation, soit une réflexion. Et, à vrai dire, la seule rotation possible est la symétrie centrale (parce que *τ* est une involution : je n'en dis pas plus). Ainsi vous devez vous demander :

— est-ce une symétrie centrale, ou une réflexion ?

— si c'est une réflexion, quel est son axe ?

Vous n'aurez une symétrie centrale que si vous tombez sur la transformation :

$$
(x(\tau(t)), y(\tau(t))) = (-x(t), -y(t)).
$$

Dans tous les autres cas, c'est une réflexion. Si vous n'avez pas de flair géométrique, vous trouverez son axe soit :

- par la **géométrie**, en prenant la médiatrice de  $M(\tau(t))$  et de  $M(t)$ ;
- soit par le **calcul**, en écrivant son expression (par exemple, si  $(x(\tau(t)), y(\tau(t))) = (x(t), -y(t)),$ alors la réflexion est l'application  $s : (x, y) \mapsto (x, -y)$ , et vous cherchez un point fixe **non nul** (*x*0*, y*0) en résolvant *s*(*x, y*) = (*x,* −*y*). L'axe de symétrie est alors dirigé par le vecteur (*x*0*, y*0).

 $\Omega$  La technique de la médiatrice, pour trouver l'axe de symétrie *D* d'une réflexion *s*, est liée au fait que pour tout  $\vec{x} \in \mathbb{R}^2$  on a  $\vec{x} + s(\vec{x}) \in D$  et  $\vec{x} - s(\vec{x}) \in D^{\perp}$ : nous l'avons revu abstraitement mais ces propriétés ont déjà été vues au collège. Prendre la médiatrice de  $M(t)$  et  $M(\tau(t)) = s(M(t))$ , dont une des nombreuses propriétés est l'orthogonalité au segment qui lie les deux points, assure que ces deux propriétés sont vérifiées.

**Exemple 1.** Supposons qu'on ait un arc paramétré  $t \mapsto (x(t), y(t))$  défini sur  $I = [0, \frac{\pi}{2}]$  $\frac{\pi}{2}$ , et vérifiant :  $\forall t \in I, (x(\frac{\pi}{2} - t), y(\frac{\pi}{2} - t)) = (y(t), x(t)).$  Alors  $M(\frac{\pi}{2} - t)$  se déduit de  $M(t)$  (et inversement) en échangeant l'abscisse et l'ordonnée. Faisons le dessin représentatif, puis dessinons la médiatrice de ces deux points :

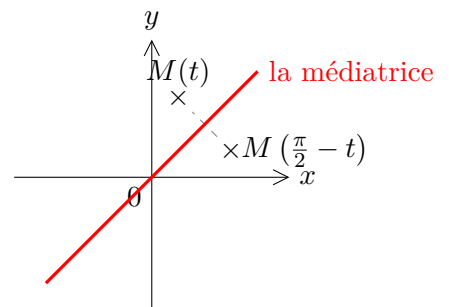

On en déduit que si le support de l'arc paramétré  $t \mapsto (x(t), y(t))$  est tracé sur  $[0, \frac{\pi}{4}]$  $\left[\frac{\pi}{4}\right]$ , le support sur  $\left[\frac{\pi}{4}\right]$  $\frac{\pi}{4}$ ,  $\frac{\pi}{2}$  $\frac{\pi}{2}$ (et donc sur  $\left[0, \frac{\pi}{2}\right]$  $\left(\frac{\pi}{2}\right)$  s'obtient *via* une réflexion par rapport à la droite d'équation  $y = x$ .

**Exercice 1.** Pour chaque transformation, indiquer si c'est une réflexion (en précisant l'axe) ou une symétrie centrale qui permet de compléter le graphe par symétrie, dessin à l'appui :

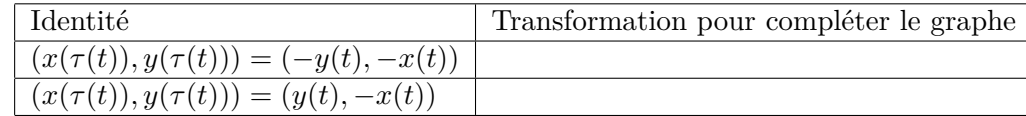

## <span id="page-5-0"></span>**3 Tracé autour d'un point stationnaire**

Les points stationnaires (c'est-à-dire les points  $M(t_0)$  tels que  $x'(t_0) = y'(t_0) = 0$ ) font l'objet d'une étude à part, parce que ce sont des points autour desquels la monotonie de *x* et *y* change en général, mais on ne peut pas savoir comment la courbe « arrive » en ces points sans un examen approfondi. On a en effet besoin de la tangente en un point pour tracer l'allure de la courbe autour de ce point (voir page [2\)](#page-1-0),  $\leftarrow$  page [2](#page-1-0) mais le tableau de variations ne suffit pas à en donner un vecteur directeur.

Si  $x'(t_0) = y'(t_0) = 0$ , ne dessinez pas une tangente horizontale et une tangente verticale en le point de paramètre *t*0. Cela n'aurait absolument pas le moindre sens. Pas plus que de dire que  $(x'(t_0), y'(t_0)) = (0,0)$  est un vecteur directeur de la tangente (c'est le vecteur nul, il ne dirige aucune droite !). En revanche, on se souvient que **le premier vecteur dérivée non nul** (en général *f* ′′(*t*0)) **donne un vecteur directeur de la tangente en un point stationnaire**.

C'est la clé. Si jamais on a le tableau de variations suivant :

| $\it t$          | $-\infty$ |         | $t_0$    | $+\infty$ |
|------------------|-----------|---------|----------|-----------|
| $x^{\prime}(t)$  |           | $\,+\,$ |          |           |
| $\boldsymbol{x}$ |           |         | $x(t_0)$ |           |
| $y^{\prime}(t)$  |           |         |          |           |
| $\boldsymbol{y}$ |           |         | $y(t_0)$ |           |

Alors *M*(*t*0) est un point stationnaire. Mais sans information supplémentaire, comment savoir lequel des tracés ci-dessous est le plus proche de la réalité ?

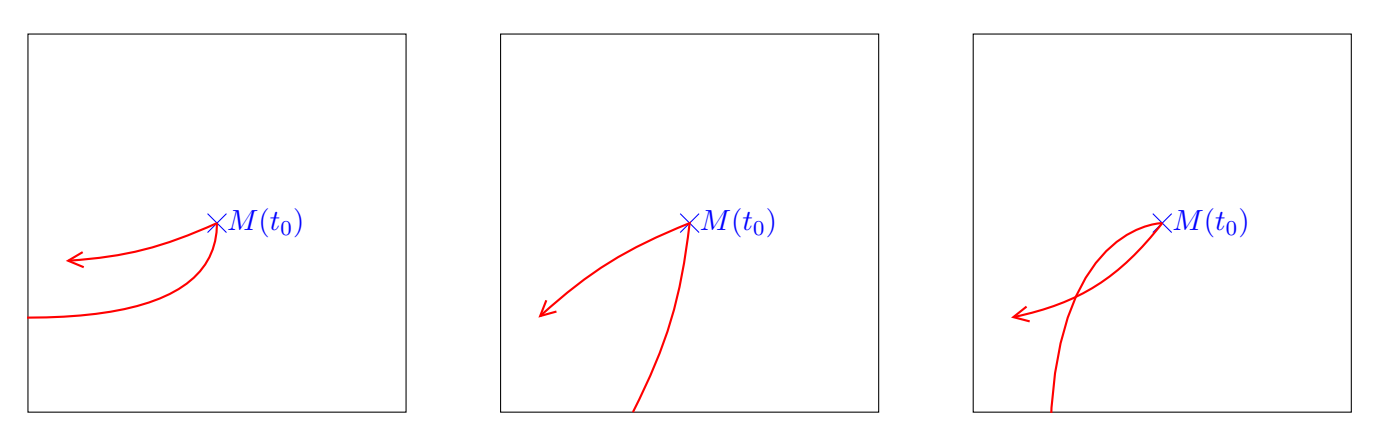

Pour le savoir, on trace le vecteur directeur de la tangente (en général  $f''(t_0)$ , sinon  $f^{(3)}(t_0)$ , etc.) et on dessine la courbe de sorte à ce qu'elle « longe » ce vecteur directeur autour du point *M*(*t*0). Par exemple :

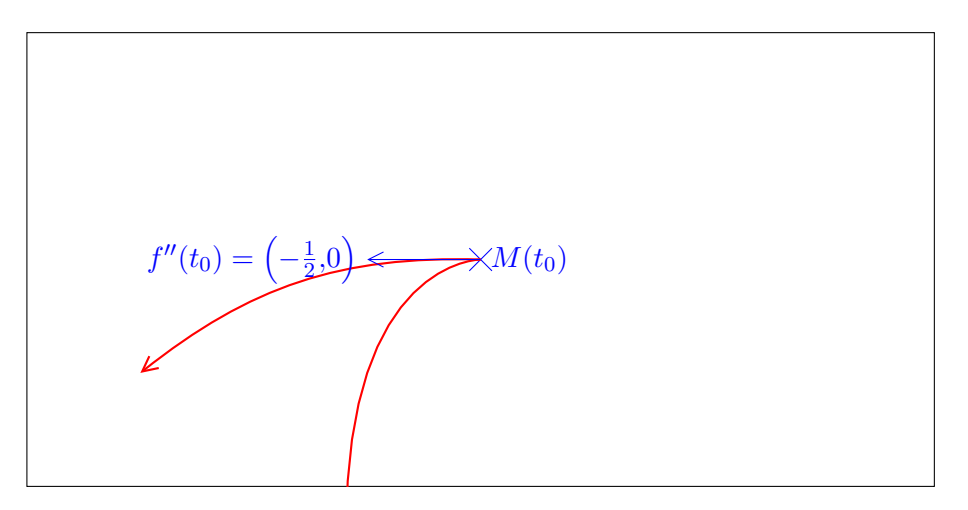

**Pour minimiser les calculs.** Si *x* et *y* sont définis à l'aide de produits, quotients, puissances, etc., il y a fort à parier que le calcul de la dérivée seconde soit très sujet aux erreurs. Pour vous simplifier la vie, et avoir directement la valeur de  $x''(t_0)$  et  $y''(t_0)$  sans calculer  $x''$  ni  $y''$  :

1. **Cas où**  $t_0 = 0$ . Vous utilisez les développements limités (ou équivalents) usuels en 0, au moins à l'ordre 2, pour écrire *x* et *y* sous la forme :

$$
x(t) = \alpha + \beta t^2 + \underset{t \to 0}{\rho} \left(t^2\right), \quad y(t) = \gamma + \delta t^2 + \underset{t \to 0}{\rho} \left(t^2\right)
$$

(il n'y aura pas de terme en *t* s'il s'agit d'un point stationnaire).

2. D'après le théorème de Taylor-Young, vous savez *a priori* qu'on a aussi :

$$
x(t) = x(0) + \frac{x''(0)}{2}t^2 + \underset{t \to 0}{\omega} \left(t^2\right), \quad y(t) = y(0) + \frac{y''(0)}{2}t^2 + \underset{t \to 0}{\omega} \left(t^2\right)
$$

Par conséquent, par **unicité** de la partie régulière d'un développement limité :

$$
x''(0) = 2\beta
$$
,  $y''(0) = 2\delta$ . (ne pas outlier le 2!)

3. **Cas où**  $t_0 \neq 0$ . Vous reprenez ce raisonnement, mais en posant  $u = t - t_0$  (ou  $u = t_0 - t$  selon ce qui arrange), et en faisant le développement limité de *x*(*u*) et *y*(*u*) pour *u* au voisinage de 0. Au terme du calcul, vous remplacez *u* par *t* − *t*0, et de la même manière les termes en facteur de  $(t - t_0)^2$  donneront  $x''(t_0)$  et  $y''(t_0)$ .

Comme les développements limités vous effraient, surtout hors du voisinage de 0, vous dépriserez cette méthode. Mais essayer, c'est l'adopter. Notez qu'elle n'a d'intérêt que si la valeur en **un seul réel** nous intéresse. C'est pourquoi on ne l'utilise pas trop hors de ce contexte : souvent, on veut la dérivée en tout point.

### <span id="page-6-0"></span>**4 Culture scientifique : nature des points stationnaires**

Rien de ce qui suit n'est réellement nécessaire pour tracer un arc paramétré, mais il permet d'apporter un peu plus d'éclairage sur l'allure d'une courbe au voisinage des points non réguliers.

On considère ici un arc paramétré  $(I, f)$  de classe  $C^{\infty}$  (pour simplifier), où  $f$  est à valeurs dans  $\mathbb{R}^2$ ou  $\mathbb{C}$  (de sorte que le support de l'arc soit une courbe planaire), et  $M(t_0)$  *un point stationnaire*. On sait que dans ce cas, la tangente en  $M(t_0)$  est dirigée par le premier vecteur dérivé non nul  $f^{(p)}(t_0)$ .

En inspectant de plus près le développement limité de *f* en *t*0, on peut avoir une idée plus précise de l'allure de la courbe au voisinage d'un point, et en particulier de sa position par rapport à la tangente. En effet, soit *p* le plus petit entier non nul tel que  $f^{(p)}(t_0) \neq \vec{0}$ , et soit  $q > p$  le premier entier supérieur à  $p$  tel que  $f^{(p)}(t_0)$  et  $f^{(q)}(t_0)$  soient **indépendants**. Dans ce cas la famille  $\left(f^{(p)}(t_0), f^{(q)}(t_0)\right)$  est libre, et donc est une base puisque nous avons supposé *f* à valeurs dans R <sup>2</sup> ou C. Nous allons, ci-dessous, exprimer

les coordonnées de  $f(t)$  dans cette base, pour tout  $t$  au voisinage de  $t_0$ . C'est ce qui nous permettra de localement tracer la courbe.

La façon naturelle d'exprimer  $f(t)$  en fonction de ses dérivées partielles successives en  $t_0$  est un développement limité (à l'ordre *q* ici) en *t*<sup>0</sup> : il existe une fonction *ε* de limite nulle en 0 telle que, au voisinage de  $t_0$ , on ait :

$$
f(t) = f(t_0) + \frac{(t - t_0)^p}{p!} f^{(p)}(t_0) + \sum_{k=p+1}^{q-1} \frac{(t - t_0)^k}{k!} \underbrace{f^{(k)}(t_0)}_{= \lambda_k f^{(p)}(t_0)} + \frac{(t - t_0)^q}{q!} f^{(q)}(t_0) + (t - t_0)^q \varepsilon(t - t_0)
$$
  

$$
= f(t_0) + (t - t_0)^p \left( \frac{1}{p!} + (t - t_0) \sum_{k=p+1}^{q-1} \lambda_k \frac{(t - t_0)^{k-p-1}}{k!} \right) f^{(p)}(t_0) + \frac{(t - t_0)^q}{q!} f^{(q)}(t_0) + (t - t_0)^q \varepsilon(t - t_0).
$$

N'oubliez pas que *f* (*p*) (*t*0) est le premier vecteur dérivé non nul en *t*<sup>0</sup> : d'où l'absence de termes entre  $f(t_0)$  et  $f^{(p)}(t_0)$ .

Si on note (*x*1(*t*)*, y*1(*t*)) les coordonnées de  $\overrightarrow{f(t)}$  $M(t_0)M(t) = f(t) - f(t_0)$  dans la base  $(f^{(p)}(t_0), f^{(q)}(t_0))$ , alors le développement limité ci-dessus nous rassure que pour tout *t* au voisinage de  $t_0$ :

$$
\begin{cases}\n x_1(t) = \frac{(t-t_0)^p}{p!} + (t-t_0) \sum_{k=p+1}^{q-1} \lambda_k \frac{(t-t_0)^{k-p-1}}{k!} + \sum_{t \to t_0}^0 ((t-t_0)^q), \\
y_1(t) = \frac{(t-t_0)^q}{q!} + \sum_{t \to t_0}^0 ((t-t_0)^q),\n\end{cases}
$$

et donc, quand  $t \to t_0$ , on a les équivalents :

$$
x_1(t) \underset{t \to t_0}{\sim} \frac{(t - t_0)^p}{p!}
$$
, et :  $y_1(t) \underset{t \to t_0}{\sim} \frac{(t - t_0)^q}{q!}$ .

On en déduit que *x*1(*t*) et *y*1(*t*) sont respectivement de même signe que  $(t - t_0)^p$  $\frac{(t-t_0)^p}{p!}$  et  $\frac{(t-t_0)^q}{q!}$  $\frac{q!}{q!}$  au voisinage de *t*<sup>0</sup> : cela ne dépend que de la parité de *p* et *q*. Il y a quatre possibilités, récapitulées dans le tableau de la figure [1.](#page-8-0)

Notons que si le point *M*(*t*0) n'est pas stationnaire (cas où *p* = 1), alors ce qui précède reste valable mais n'est plus aussi utile pour déterminer l'allure de la courbe autour du point.

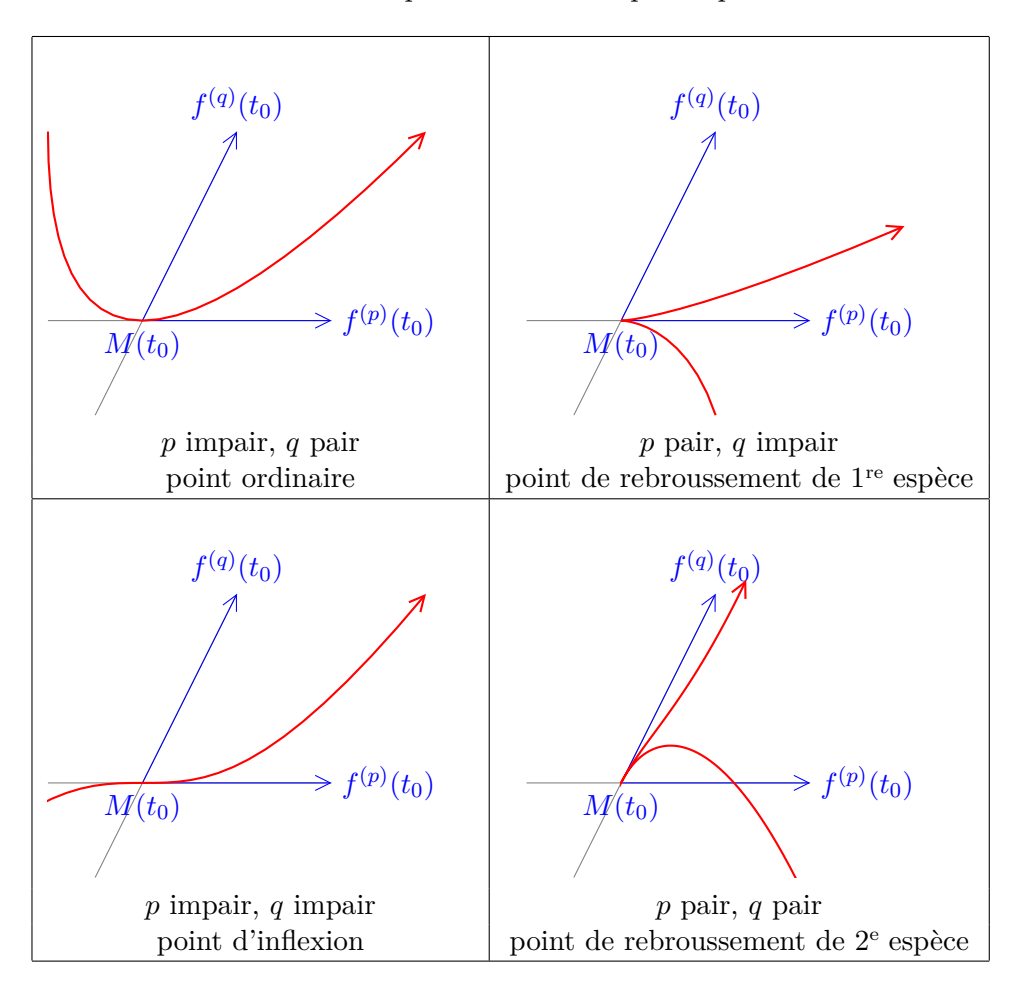

<span id="page-8-0"></span>FIGURE 1 – Les quatre natures de points possibles.

# **Table des matières**

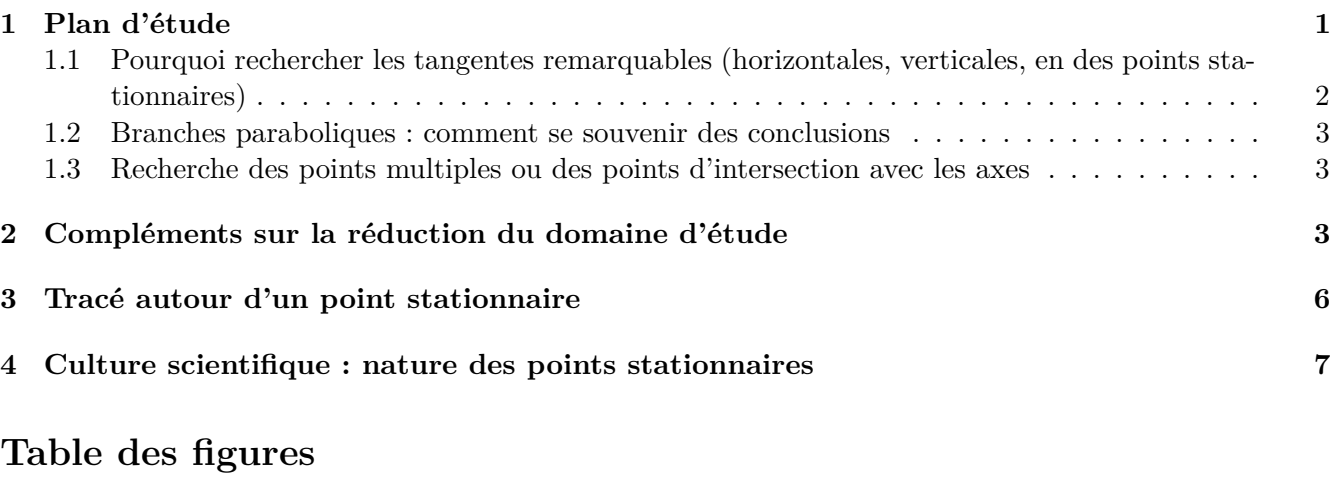

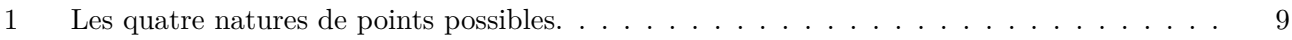